## **ТЕХНИЧЕСКАЯ РЕЦЕНЗИЯ**

На БВ «Преобразование измерительных сигналов» кафедры ИТБ, авторами которых являются Юрченко В.В., Капжаппарова Д.У., Какимова К.Ш.

## **Данное ЭУИ имеет следующие замечания:**

- 1. В разделе «Об учебнике»:
	- выровнять текст по ширине;
	- изменить шифр на действующий;
	- список перечисления через точку с запятой;
	- подровнять абзацные отступы;

2. По всему учебнику выровнять формулы по центру. (Чтобы правильно выровнять формулу добавляем таблицу, состоящую из 3 столбцов и одной строки. Выделяем таблицу, щелкаем правой кнопкой мыши и устанавливаем автоподбор по ширине окна. Затем формулу переносим во второй столбец и выравниваем по центру, номер формулы указываем в третьем столбце и выравниваем по правому краю. Убираем границы таблицы);

3. По всему учебнику подразделы внутри одного раздела разделить между собой двумя межстрочными интервалами, также заголовки от основного текста отделить следующим образом – над названием заголовка д/б 2 интервала, а после названия заголовка д/б 1 интервал;

- 4. Тема №1:
	- рисунки выровнять по центру;
	- подровнять абзацные отступы;
	- формулы наложены на текст;
	- в после нумерации формулы (1.27) закрыть круглую скобку;
	- пронумеровать в правильном порядке формулы;
	- название таблиц сделать без абзацного отступа;
- $5$  Тема №2:
	- формулы наложены на текст;

- название таблиц сделать без абзацного отступа. Названия таблиц по образцу: Таблица 2.1 – Название;

- пронумеровать в правильном порядке формулы;
- после названия рисунка 2.4 сделать 1 интервал;
- 6. Тема №3:
	- формулы наложены на текст;
	- после названия рисунка 3.2 сделать 1 интервал;

- название таблиц сделать без абзацного отступа. Названия таблиц по образцу: Таблица

- 3.1 Название;
	- 7. Тема №4:
		- подровнять абзацные отступы;
		- после названия рисунка 4.3, 4.16, 4.17 сделать 1 интервал;
		- список перечисления через точку с запятой;
		- формулы наложены на текст;
		- название рисунки 4.15 по образцу: Рисунок 4.15 Название;
		- название таблиц сделать без абзацного отступа. Названия таблиц по образцу: Таблица
- 4.1 Название;
	- рисунок 4.26 выровнять по центру;
	- 8. Тема №5:
		- формулы наложены на текст;

- список перечисления через точку с запятой;

- после названия рисунка 5.2, 5.8, 5.10 сделать 1 интервал;
- пронумеровать в правильном порядке подразделы;

9. Тема №6:

- название таблиц сделать без абзацного отступа;
- формулы наложены на текст;
- список перечисления через точку с запятой;

10. Л/р:

- пронумеровать рисунки в пределах каждой л/р;

- по всему учебнику подразделы внутри одного раздела разделить между собой двумя межстрочными интервалами, также заголовки от основного текста отделить следующим образом – над названием заголовка д/б 2 интервала, а после названия заголовка д/б 1 интервал;

- пронумеровать таблицы в пределах каждой л/р. Названия таблиц по образцу: таблица 1.1 – Название; названия таблиц и сами таблицы без абзацного отступа;

- пронумеровать рисунки в пределах каждой л/р;

- пронумеровать формулы в пределах каждой л/р. Слово «где» после формул писать без отступа, значения символов друг под другом через точку с запятой. По всему учебнику выровнять формулы по центру. (Чтобы правильно выровнять формулу добавляем таблицу, состоящую из 3 столбцов и одной строки. Выделяем таблицу, щелкаем правой кнопкой мыши и устанавливаем автоподбор по ширине окна. Затем формулу переносим во второй столбец и выравниваем по центру, номер формулы указываем в третьем столбце и выравниваем по правому краю. Убираем границы таблицы);

11. Л/р№1:

- междустрочный интервал сделать одинарным;
- в подразделе 1.7 выровнять текст по ширине;
- в подразделе 1.9 не доступны рисунки;
- подровнять абзацные отступы;
- убрать лишние интервалы;
- выровнять текст по ширине;
- внизу размер шрифта сделать 14;
- в контрольных вопросах после нумерации поставить точки;
- в конце списка литератур поставить точки;
- убрать полосу прокрутки;

12. Л/р  $N_2$ :

- междустрочный интервал сделать одинарным;
- выровнять текст по ширине;

- название заголовков сделать строчными буквами, первая заглавная буква, остальные маленькие;

- после контрольных вопросов поставить точки;

- после нумерации рекомендуемой литературы поставить точки;
- подровнять абзацные отступы;
- 13. Л/р №3:

- подровнять абзацные отступы;

- название заголовков сделать строчными буквами, первая заглавная буква, остальные маленькие;

- после нумерации рекомендуемой литературы поставить точки;

14. Л/р  $N<sub>2</sub>4$ :

- подровнять абзацные отступы;

- название заголовков сделать строчными буквами, первая заглавная буква, остальные маленькие;

- убрать лишние пробелы между нумерацией (маркерами) и текстом;

- формулы наложены на текст;

- название рисунка сделать размер шрифта Times New Roman 14;

- пронумеровать заголовки в пределах л/р;
- 15. Л/р 5:
	- название заголовков сделать размер шрифта Times New Roman 14;
	- подровнять абзацные отступы;
	- пронумеровать в правильном порядке рисунки;
	- после нумерации рекомендуемой литературы поставить точки;
- 16. Курсовое проектирование:
	- сделать абзацные отступы;
	- выровнять текст по ширине;
	- размер шрифта Times New Roman 14;

- заголовки от основного текста отделить следующим образом – над названием заголовка д/б 2 интервала, а после названия заголовка д/б 1 интервал;

- в конце предложений поставить знаки препинания либо точки везде, либо «;»;
- 17. СРО:
	- после нумерации поставить точки;
	- в конце предложений поставить знаки препинания либо точки везде, либо «;»;
- 18. Список литературы:
- после нумерации поставить точки;
- междустрочный интервал сделать одинарным;
- убрать лишние интервалы между списком.

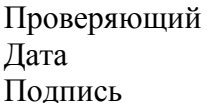

Дата 28.02.2020 1. Доработать

Ханнанова К.Ф. Вывод (нужное подчеркнуть):

- 
- 2. Сертифицировать

Исправленное ЭУИ можете выслать по почте [book@kstu.kz](mailto:book@kstu.kz) В теме письма указать кафедру и Название ЭУИ